## **Default Question Block**

# **Dartmouth Faculty on International Graduate Students**

Arts & Science Graduate Studies and the Institute for Writing and Rhetoric are conducting a study to better understand the language strengths and needs of Dartmouth's international graduate students and post-docs. Results from this study will be used to develop more comprehensive and effective language support programs and will contribute to our knowledge in the fields of writing studies and English Language Teaching.

Participation in the survey is voluntary; choosing not to participate will not impact your role at Dartmouth in any way. The survey should take no more than 10 minutes to complete and is completely confidential. You will not be individually identified in any way.

Survey results will be made available to survey participants later this summer.

Thank you for your participation.

Block 1

- 1. Have you worked with international graduate students at Dartmouth, in class or in conducting research?
- \* Yes (You will proceed with the survey.)
- No (You will exit the survey, thank you.)

(Please press [>>] to proceed.)

**Block 2** 

# **Part I: My Background**

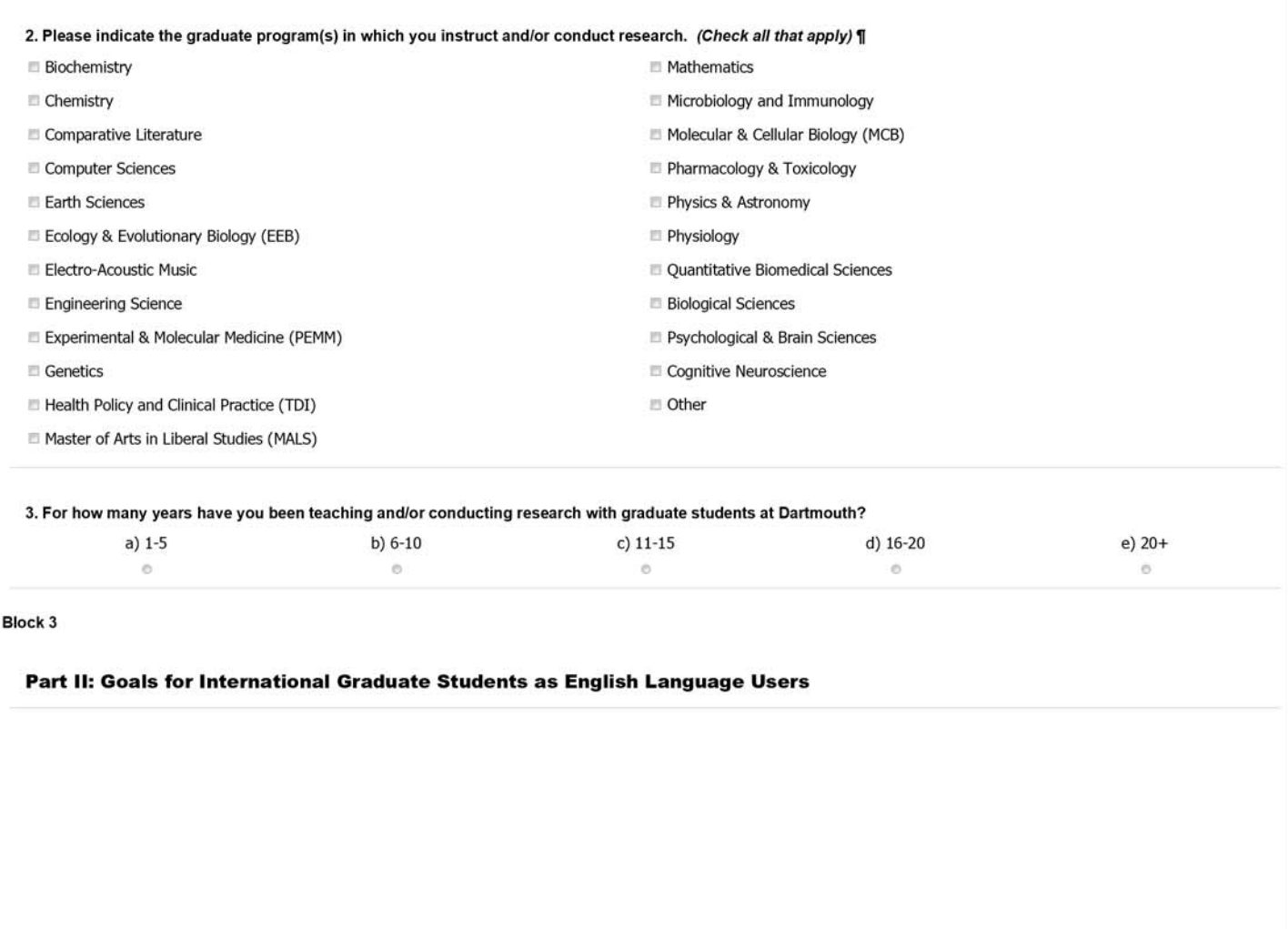

#### 4. To what extent do the following statements represent your goals for your international graduate students as English language users? 1

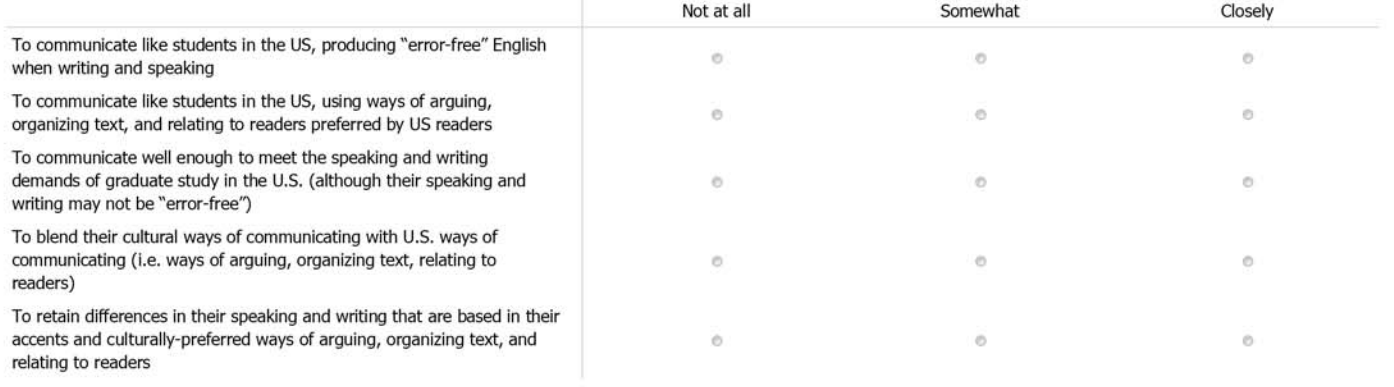

#### Block 4

# Part III: Support Services for Multilingual International Graduate Students

#### 5. To what extent would your multilingual international graduate students benefit from additional support in the following areas? 1

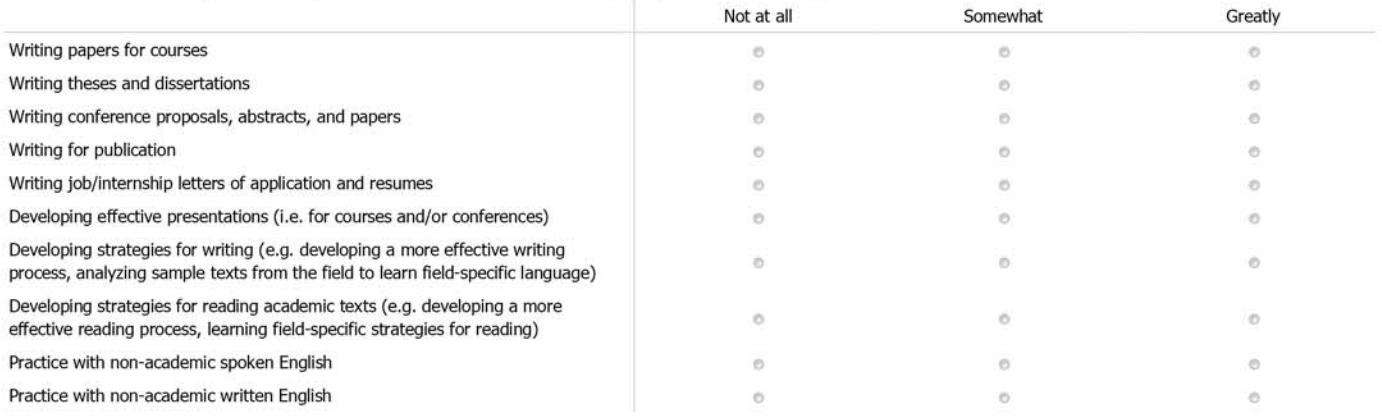

Please provide any additional comments related to support services.

#### 6. To what extent would your multilingual international graduate students benefit from the following types of support? [] Not at all Somewhat Greatly A workshop series on aspects of academic writing, reading, and presenting  $\ddot{\circ}$  $\circ$  $\circ$ A graduate course for international students that focuses on academic writing,  $\ddot{\circ}$  $\circ$  $\circ$ reading, and presenting Regular meetings with peers for peer review of academic and professional writing ö  $\circ$  $\Theta$ Regular meetings with peers for practicing non-academic English (written and  $\ddot{\circ}$  $\bar{c}$  $\ddot{\circ}$ spoken) Regular meetings with peers for discussing non-academic reading (i.e. novels,  $\odot$  $_{\odot}$  $\circ$ non-fiction books)

Please provide any additional comments related to support services.

7. In what ways do you support multilingual international graduate students? 1

Please indicate how often you provided/recommended the support/program.

If this helped, how did it meet your goals for international graduate students?

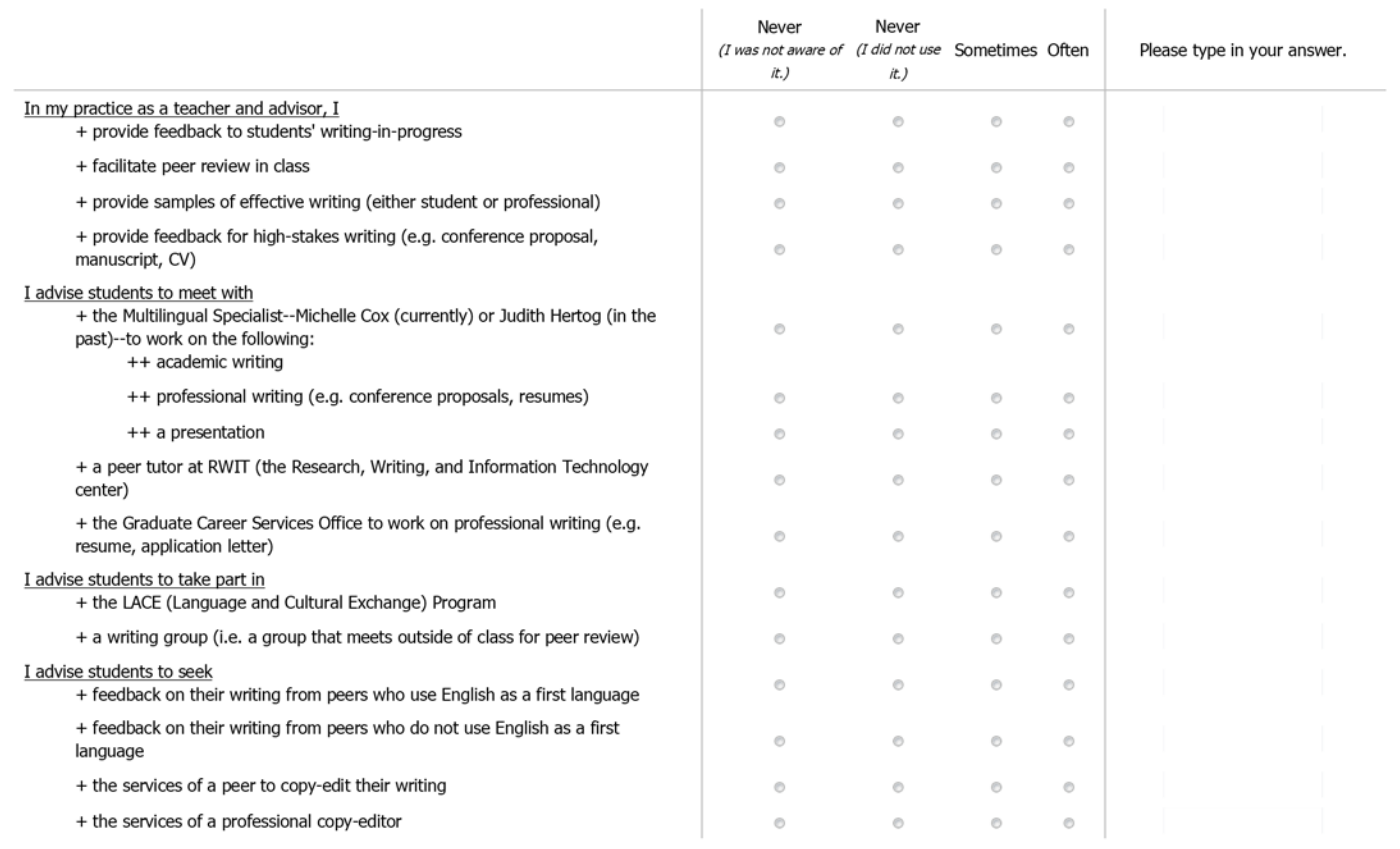

Please comment on any of the questions above.

#### Please list any other types of support that you have provided or recommended.

#### 8. How likely is it that your multilingual international graduate students would take advantage of support (i.e. tutoring, seminars, workshops) during the following periods? ¶

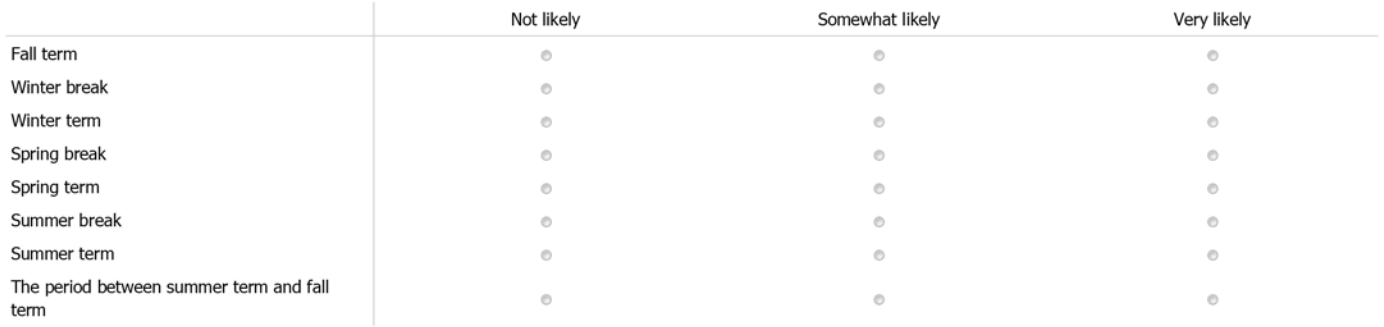

# 9. In order to support multilingual graduate students, which types of professional development might you be interested in participating in? (Check all that apply)

- DCAL workshop focused on working with multilingual international graduate students
- <sup>1</sup> One-to-one consultation with the Multilingual Specialist
- Reading group that reviews relevant research on working with international graduate students
- Working group that investigates the needs of international graduate students

10. Please provide any additional comments about your experiences with and/or the needs of multilingual international students at Dartmouth.

#### Block 5

# Part IV: How I Use Language

In this section of the survey, we are seeking information on the linguistic diversity of Dartmouth faculty so that we can get a broader understanding of multilingualism at Dartmouth.

11. Did you study outside of the U.S. for part of your education?

<sup>o</sup> Yes

 $\circ$  No

#### 12. At which level(s) and in which country(ies) did you study outside of the U.S.? 1

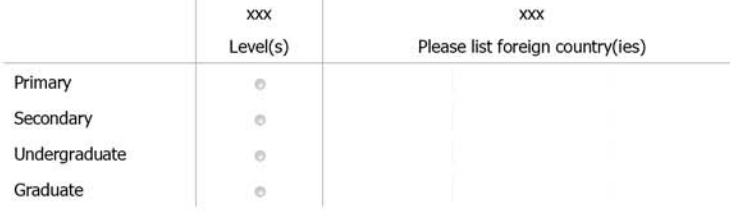

13. Please indicate your current language use below. For each language you list in the left column, indicate how well you understand and communicate in this language. ¶

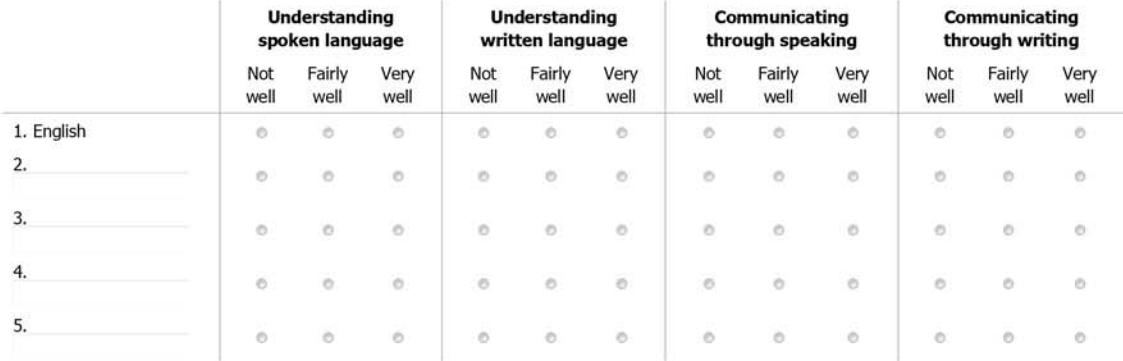

### 14. I consider English to be: (check the answer that best fits)

a. My only language (I know no other languages)

b. The first language I learned (but I know another language/other languages)

C c. One of my first languages (I have more than one "first" language)

d. My second, third, or other language

#### 15. To what degree do you currently use English in the following situations? \[

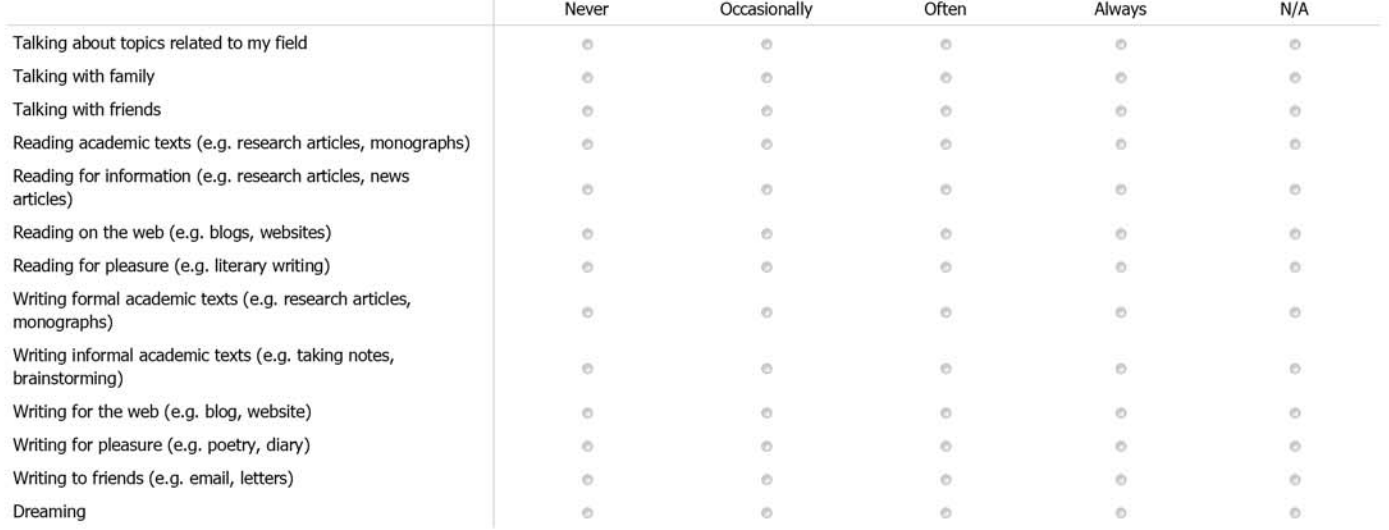

#### 16. How often have you used the services of a copy-editor (professional or colleague) for your papers before submission? 1

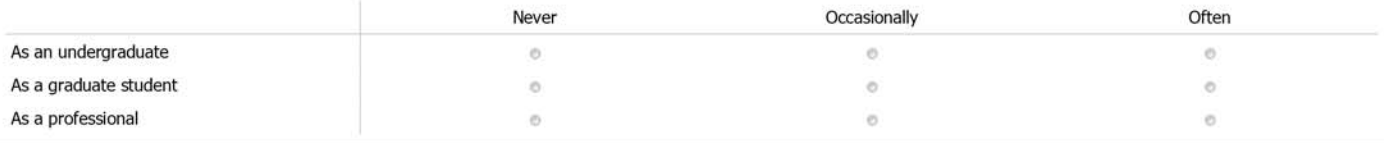

#### Block 6

### Part V: Perspectives on Multilingual Graduate Students

In this section of the survey, we are seeking your perceptions of international graduate students' experiences at Dartmouth, so that we can compare these answers with those given by international graduate students.

#### 17. To what extent do you agree with the following statements? 1  $N/A$ Not at all Somewhat Strongly Do not know International graduate students feel confident speaking in my ö  $\circ$ b  $\circ$ classes. When grading multilingual international graduate student papers, I take grammar and syntax into account when determining the final  $\ddot{\circ}$  $\ddot{\circ}$ ö  $\overline{\bullet}$ grade. I may give a lower final grade to multilingual international graduate student papers if they used rhetorical patterns that are atypical in ö  $\ddot{\circ}$ ö ö U.S. academic writing (i.e. ways of arguing, ways of organizing text, ways of relating to the reader). During graduate group projects, students from the U.S. value the written contributions of multilingual international students as much  $\sigma$ ö  $\ddot{\circ}$ ö as the contributions of U.S. peers. During graduate group projects, students from the U.S. value the spoken contributions of multilingual international students as much  $\circ$  $\circ$  $\circ$ ö as the contributions of U.S. peers. Dartmouth students from the U.S. are welcoming to multilingual international graduate students and feel comfortable socializing with  $\circ$ O  $\mathcal{D}_1$  $\circ$ them. Overall, the perceived differences in the writing and speech of international multilingual graduate students are welcomed and  $\overline{\alpha}$  $\alpha$  $\overline{a}$ in. valued by the Dartmouth community. Overall, the cultural perspectives international graduate students bring to the classroom are welcomed and valued by the Dartmouth  $\circ$  $\ddot{\circ}$ ö ö community.

Block 7

#### **Part VI: Your Profile**

#### Where is your primary academic appointment located?

- Arts & Sciences
- **C** Geisel School of Medicine
- **Thayer School of Engineering**
- **Tuck School of Business**

### What is your faculty rank?

- **Professor**
- Associate Professor
- Assistant Professor
- Uisiting, Adjunct, or Clinical appointment (any rank)

#### What is your tenure status?

- **Tenured**
- **Tenure-track**
- Non-tenure track

What is your primary faculty function as it relates to your work with graduate students?

- *C* Instruction and Research
- *<sup>®</sup>* Instruction only
- Research only

### Block 8

As you know, we have asked the Office of Institutional Research (OIR) to collect the data to ensure confidentiality. The survey will be analyzed by OIR staff and results will be only presented in aggregate.

We would also like to use the results of this survey for research. OIR will remove all identifying information from the data.

Do you give us permission to use the results of this survey for research? (All identifying information will be removed from the data.)

<sup>©</sup> Yes

 $\circ$  No

**Thank you!**